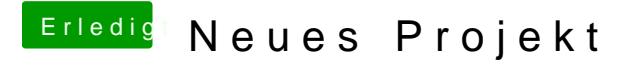

Beitrag von Dr.Stein vom 14. März 2018, 00:28

eventuell bekommst du damit immerhin ein Bild. versuchen können wir noch Lilu und nvidiagrafikfixup in kexts/other